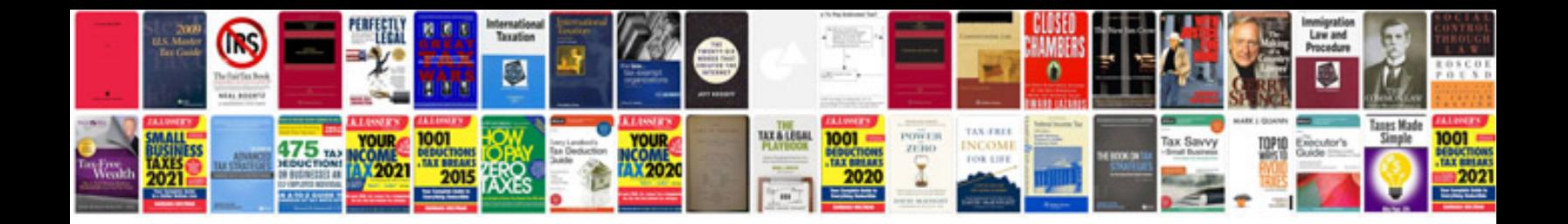

**Pre commissioning test of transformer**

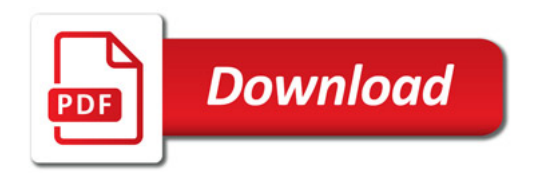

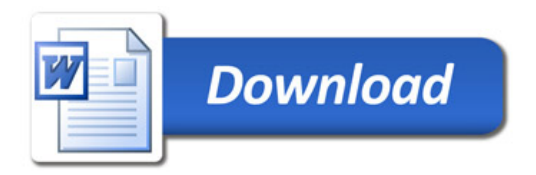